<span id="page-0-0"></span>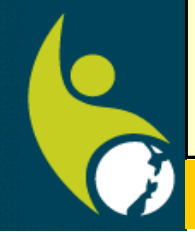

**Contents** 

[Page 2](#page-1-0) Next meeting New members

[Page 3](#page-2-0) Evolution...)

[Page 4](#page-3-0) Course organiser's comments

[Page 5](#page-4-0) Courses timetable

[Page 6](#page-5-0) Course information

> [Page 7](#page-6-0) Tips and tricks

[Page 8](#page-7-0) Security tips **SeniorNet Committee** 

**Hover pointer over text to connect** 

.

**Editor contact [jamzab@xtra.co.nz](mailto:jamzab@xtra.co.nz)**

# *SeniorNet Rotorua (Inc)*

*Member of NZ Federation of SeniorNet Societies www.rotoruaseniornet.gen.nz* 

*February 2017* **Postal Address P O Box 2090 Rotorua**

### **Editorial**

Happy New Year to you all. My thanks to those who supported our very successful Christmas luncheon at the Sudima Hotel in December. It roundedoff yet another good year for SeniorNet Rotorua.

While I describe 2016 as a good year we are not without our challenges as we plan for the future. Our membership has been in decline in recent years as has been the number of classes that we have operated. One of the many reasons for this situation is changes in technology as the older generation strive to keep up with the on-going change.

Change is also brought about through different personalities carrying out particular roles, and the need to make our operating systems user friendly and simple to use. The final issue is the financial implications as the Federation now operates without the benefit of any government funding. While it will be a matter for the pending AGM to decide a change in the way that our annual subscriptions are structured, this being considered by your committee.

The most significant change, which has already been approved will be the bi-monthly calendar of available courses which will be both emailed to members, as well as posted on our website and Newsletter. In the future it will be the individual member's responsibility to contact the designated tutor, and register for the course of their choice. It is hoped that this system will do away with waiting lists for courses.

The New Year will herald a number of changes, and the AGM on the 8<sup>th</sup> February is your opportunity to have your say – and make your contribution to the running of SeniorNet Rotorua. I urge you to do so.

Meanwhile – happy computing,

**Bruce Scott**

**Chairman**

Rotorua SeniorNet is just one of 88 local groups in the New Zealand Federation. If you would like to know more about what goes on elsewhere, OR what discounts or services are available to members, go to the Federation web site .

[www.seniornet.co.nz](http://www.seniornet.co.nz)

**The next meeting will be on** 

<span id="page-1-0"></span>**Wednesday, 8 February, 2017, 2pm** 

**at Regency Park**

**Annual General meeting** 

**Please come and hear annual reports and future proposals** 

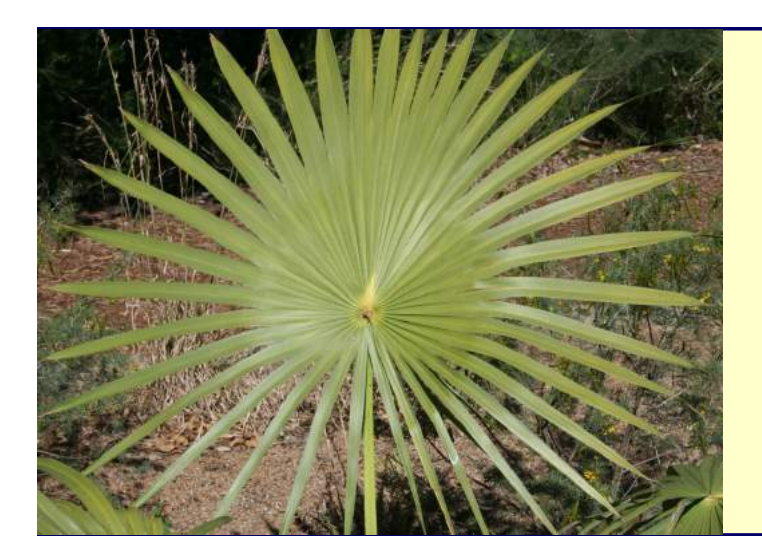

**We welcome the following to our club:-** 

> **Jocelyn Schlaepfer Florence Bruce**

# OUR SPONSORS

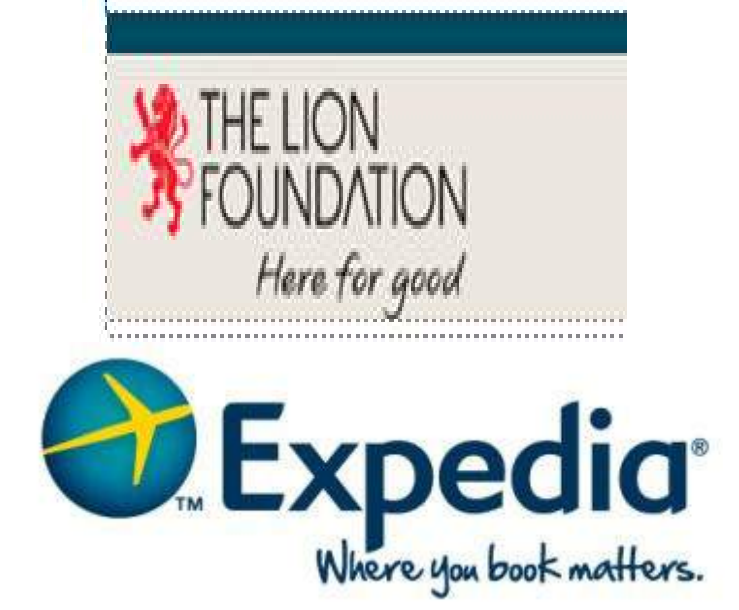

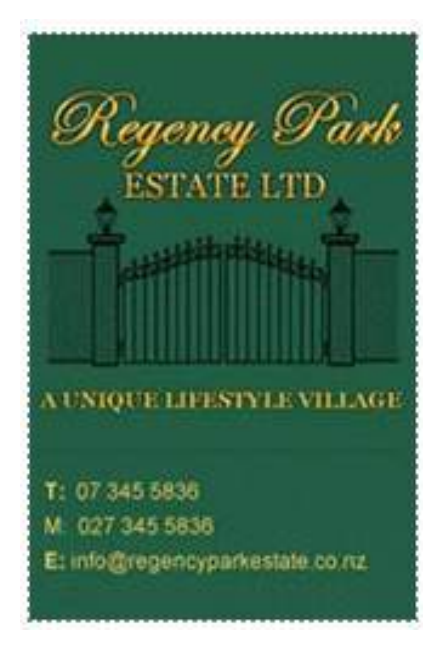

# Our society is evolving....

<span id="page-2-0"></span>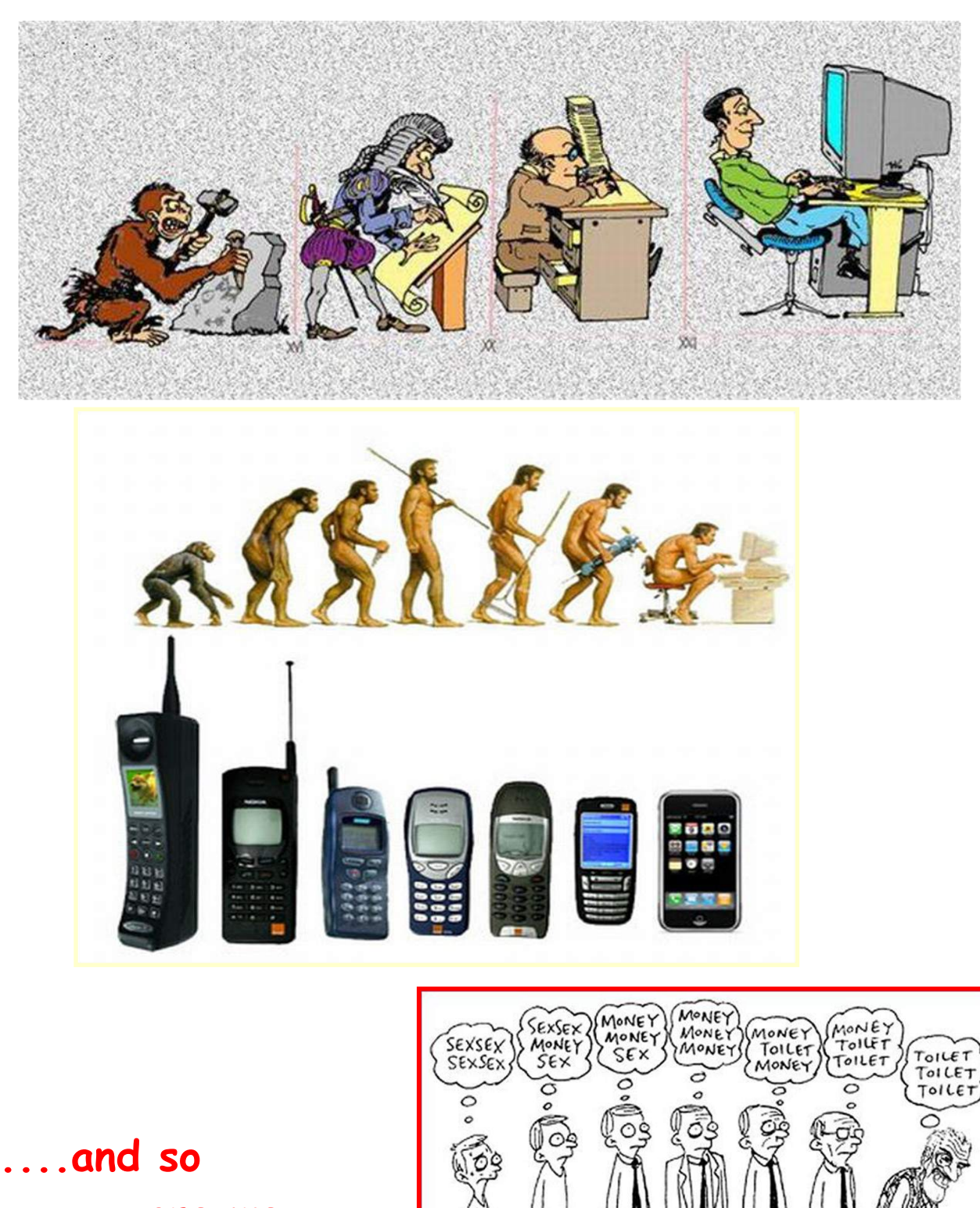

**are we.....** 

### **Course Organiser's comments**.

<span id="page-3-0"></span>Greetings and welcome to another year of ?????? After the global disconnects between expectations and reality in 2016 its no wonder that we too have been affected. But for a different reason...necessity. You are aware that we have had two major losses in our organisational membership so it was an opportune time to revisit how we did things and how our support systems could be changed to make life easier for those of us who have inherited these responsibilities. And for members to participate more easily in our courses.

You will see elsewhere the list of classes that will be available in February and March.

So what's different?

The main one is that it is now **YOUR responsibility** to register for the courses on the dates set. No longer will there be a to and fro-ing between intending participants and the tutor. The dates are fixed! If you cannot make it on the dates shown....do not despair! These "core" courses will be repeated in a two monthly cycle, so that each will be available five times in the year.

Other courses, which may be more advanced or of a "hobby" or social contact nature, will also be run at regular intervals, but not as frequently. Unless there is an increased demand.

This approach is modelled on the success it has brought for other SeniorNet groups. It means both participants and tutors have fixed dates they can plan on, instead of the uncertainty and long waiting times for some course as happened previously. You DO need to contact the tutor running that course (who will also rotate to spread the load on tutors) to book your place. Courses will run even if there is only one person registered beforehand. They will not run if there are no registrations.

The next change you will see in the next month is the new website. You will be able to obtain course and registration information, and register on line, via the web site. It should be functioning by mid-February.

Of course, there is even more "behind the scenes" change ......a new data base to run the system and provide reports....but that is another story altogether.

In the meantime, if you have any queries, comments or complaints, address them to: JAZ (07 3459056) [jamzab@xtra.co.nz](mailto:jamzab@xtra.co.nz)

## More good news!

There will be two "Drop In " sessions available each month. No registration needed.

First Friday each month, 10 am > 12 pm computer related problem advice Fourth Friday each month,  $10 \text{ am} > 12 \text{ pm}$  smart phone and tablet problem advice

<span id="page-4-0"></span>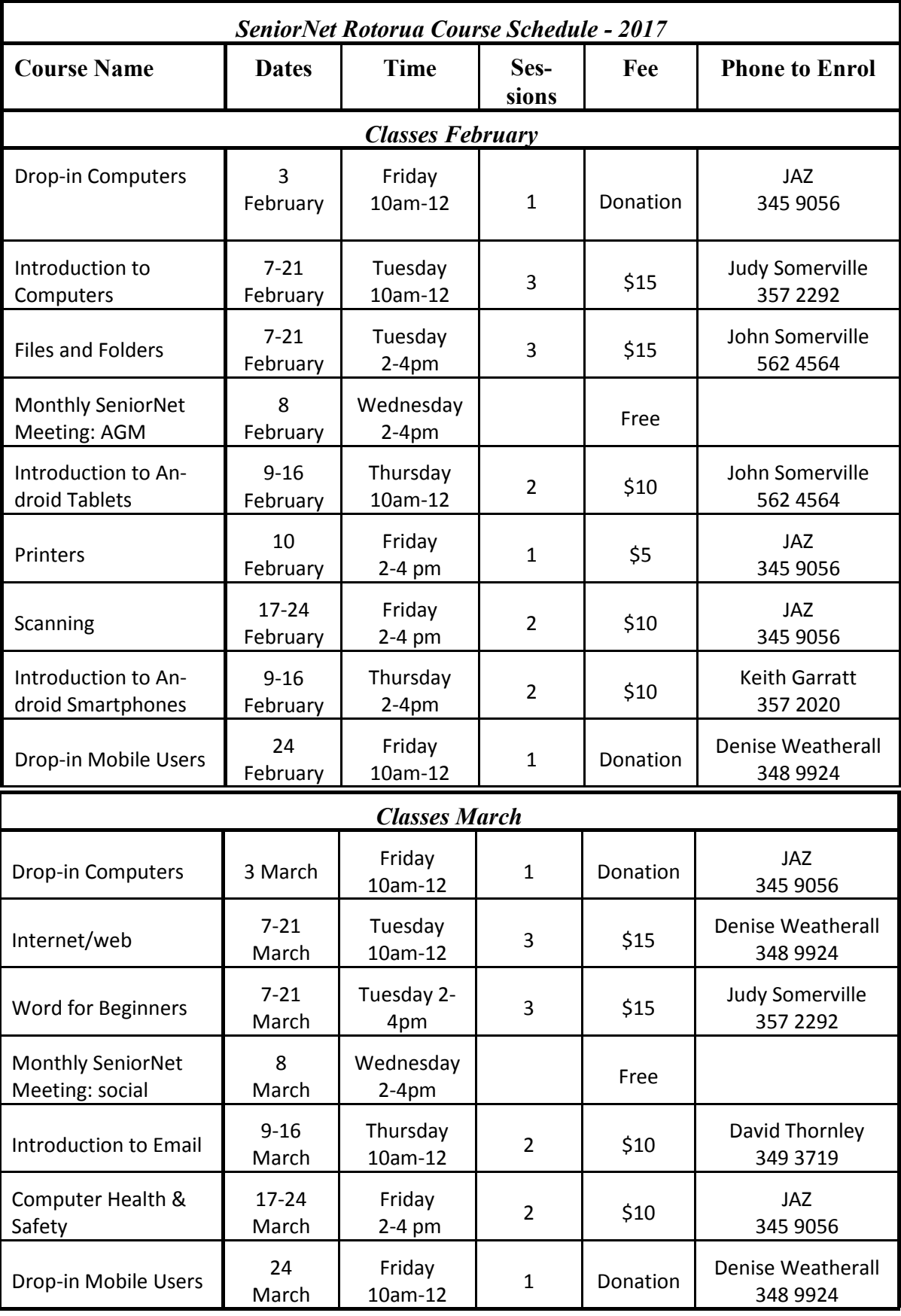

### **Please note that further courses may be confirmed after publication date. These will appear in the on-line timetable accessed via our web site.**

<span id="page-5-0"></span>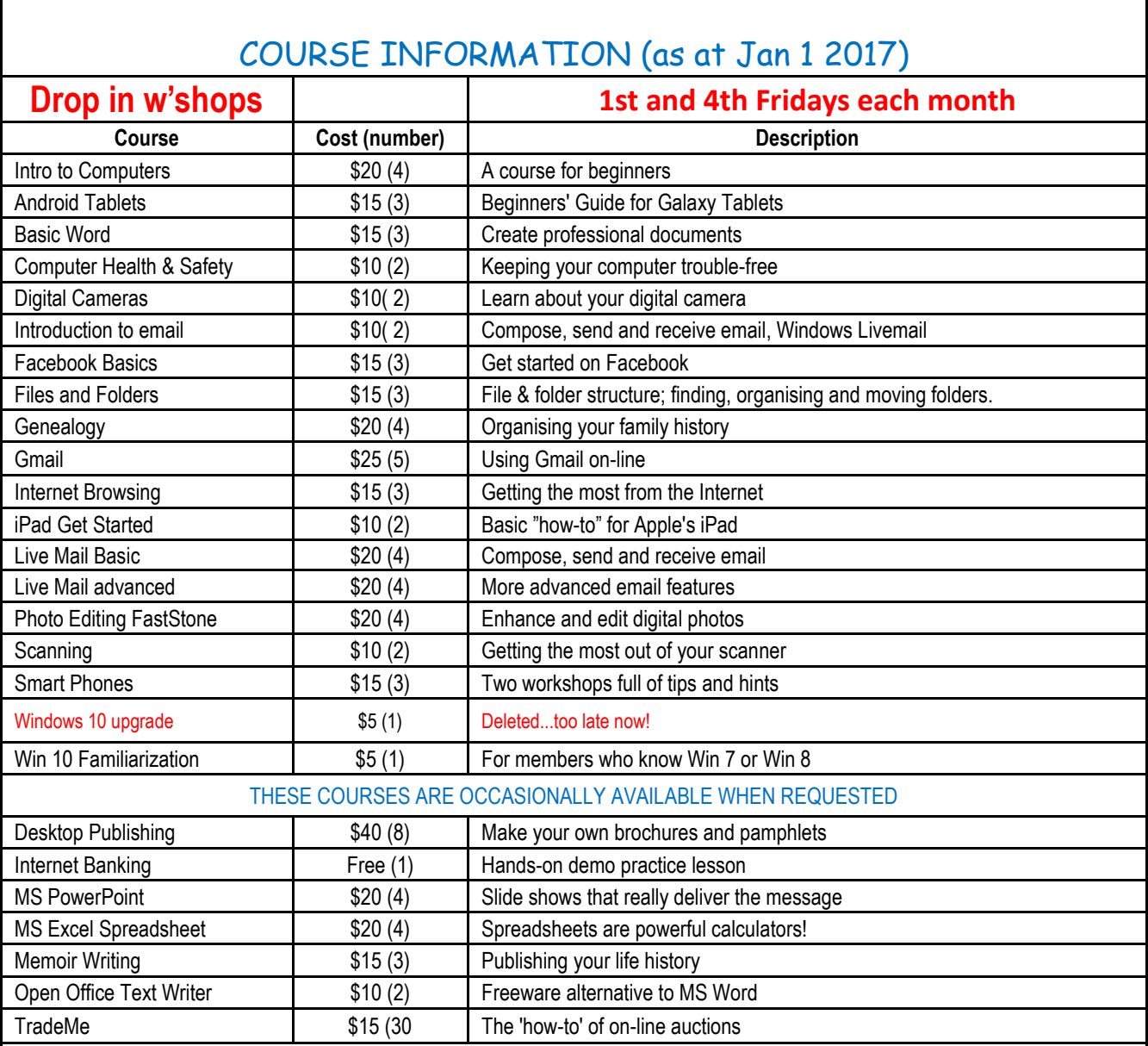

### **FOR ADVICE contact Temporary Coordinator JAZ 07 3459056**

Know anyone else who may be interested in participating at SeniorNet classes and monthly events? Then please get them to contact one of the committee.

Our courses are being updated, both in content and name.

The above list is a guide only...it can be different from what you may see on the web site.

Please give us a little time to get everything coordinated .

## **Tips & Tricks - Spruce Up Your Desktop Icons**

<span id="page-6-0"></span>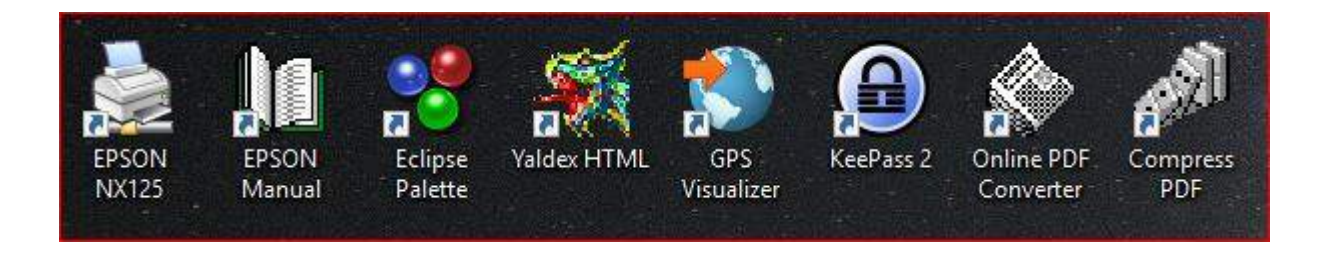

### **Seen any of these before? Probably not.**

Windows has hundreds you can use, but they're a well-kept secret. Here's how to use them.

Make a desktop shortcut by right-clicking on the target file, then right-click to get option for the shortcut. Choose "Properties" at the bottom to see a menu of things you can do with it. Click "Change Icon" to see the default set of icons for that program, in this example Chrome. Then pick one, and click OK.

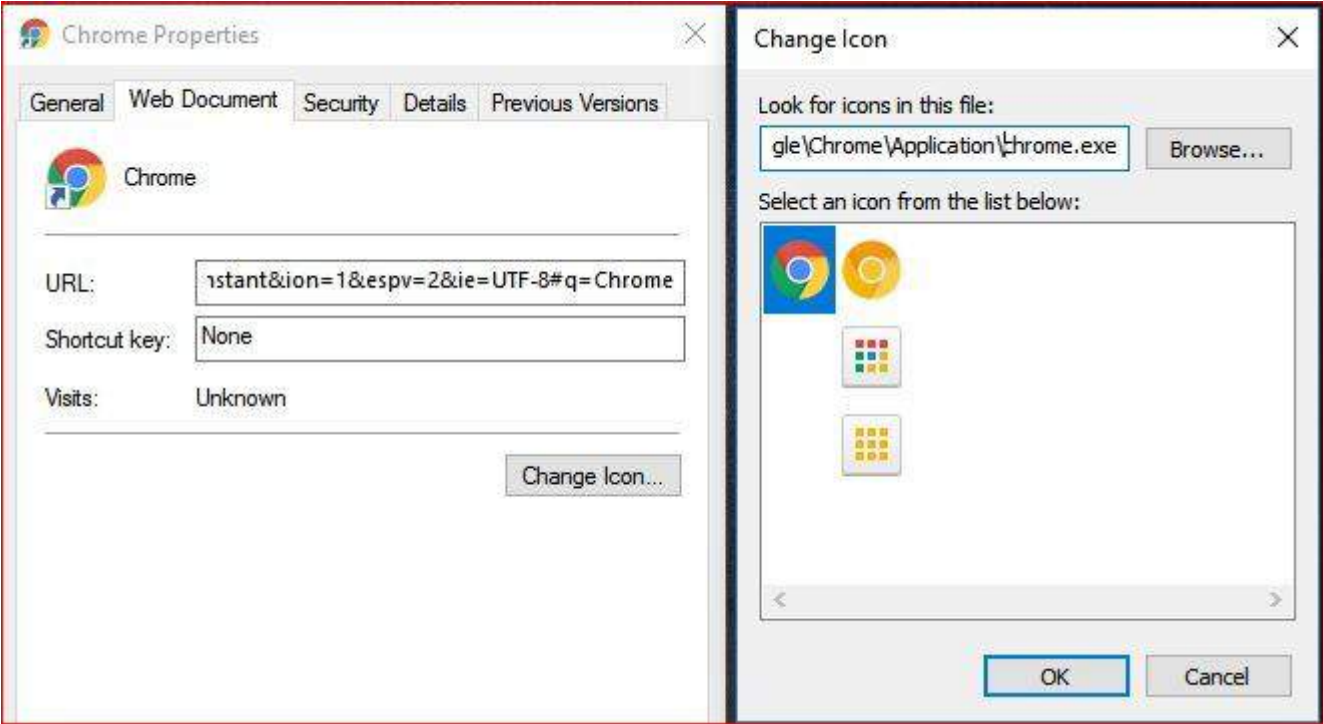

They're not very exciting, and not much use if you need shortcuts to many websites with a different icon for each. The place to find more is the Browse panel above them. Most icons are hidden in .dll files in the Windows/system32 folder. That's short for Dynamic Link Library, there are hundreds of .dlls and they contain everything programs only need occasionally. For instance when you Save As, your program loads that pop-up panel from a shared Windows .dll file and deletes its code afterwards to save memory space.

### **ALAN ARMSTRONG**

## **Security TIPS**

#### <span id="page-7-0"></span>**Update your operating system, browsers, and plugins.**

If there's an update to your computer waiting in queue, don't let it linger. Updates to operating systems, browsers, and plugins are often released to patch any security vulnerabilities discovered. So while you leave those programs alone, cybercriminals can find their way in through the vulnerabilities.

*Bonus mobile phone tip:* To protect against security flaws in mobile phones, be sure your mobile phone software is updated regularly. Don't ignore those "New software update" popups, even if your storage is full or your battery is low.

#### **Enable click-to-play plugins.**

One of the more devious ways that exploit kits (EKs) are delivered to your computer is through [malvertising](https://blog.malwarebytes.com/101/2016/06/truth-in-malvertising-how-to-beat-bad-ads/), or malicious ads. You needn't even click on the ad to become infected, and these malicious ads can live on prestigious, well-known sites. Besides keeping your software patched so that exploit kits can't do their dirty work, you can help to block the exploit from ever being delivered by enabling click-to-play plugins.

Click-to-play plugins keep Flash or Java from running unless you specifically tell them to (by clicking on the ad). The bulk of malvertising relies on exploiting these plugins, so enabling this feature in your browser settings will help keep the EKs at bay.

### **Remove software you don't use (especially legacy programs).**

So, you're still running Windows XP? Microsoft discontinued releasing software patches for this program in 2015. That means you're wide open to exploit attack. Take a look at other legacy apps on your computer, such as Adobe Reader or older versions of media players. If you're not using them, best to remove.

#### **Abstracted from Malware Bytes information**

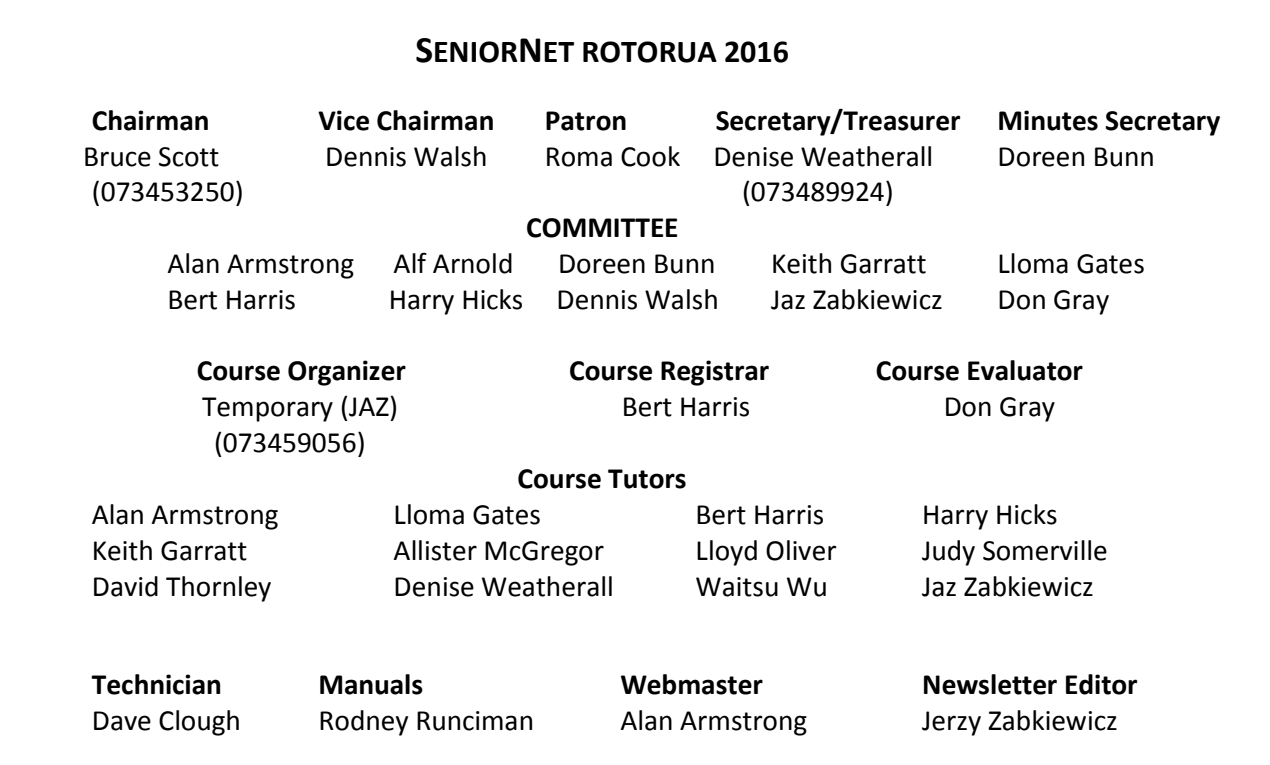